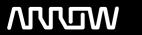

# **Enterprise Computing Solutions - Education Services**

# **TRAINING OFFERING**

You can reach us at:

Arrow ECS B.V., Kromme Schaft 5, 3991 AR Houten, The Netherlands

Email: education.ecs.nl@arrow.com Phone: +31 20 582 6109

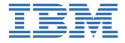

# IBM Case Foundation 5.2.1 - Workflow application deployment

CODE: LENGTH: PRICE:

F237G 8 Hours (1 day) €780.00

# **Description**

This course trains:

• The skills that are needed to deploy FileNet workflow applications from one environment to another.

If you are enrolling in a Self Paced Virtual Classroom or Web Based Training course, before you enroll, please review the Self-Paced Virtual Classes and Web-Based Training Classes on our Terms and Conditions page, as well as the system requirements, to ensure that your system meets the minimum requirements for this course. http://www.ibm.com/training/terms

## **Objectives**

Upon completion of this course, participants are able to:

- Understand the process of moving FileNet Workflow applications.
- · Prepare for workflow application deployment.
- Export the application assets or extract the application assets from an application package.
- Analyze the impact of the deployment on the destination environment.
- Import the application assets and complete the application deployment.
- Use the FileNet Deployment Manager command line interface.

#### **Audience**

- Workflow System Administrator responsible for deploying the workflow application into other environments, for example Quality Assurance testing or Production.
- Workflow Author responsible for developing FileNet workflow applications who needs to package the application in preparation for deployment to other environments.
- Anyone who needs to deploy FileNet workflow applications from one environment to another.

## **Prerequisites**

Prior knowledge that is required:

- Basic knowledge of organization's business process applications.
- · Basic knowledge of database technology.
- PCs, networks, and their organization's server operating systems at the expert level
- Prerequisite courses:
  - o F115G IBM FileNet Content Manager 5.2: Implementation and Administration
  - o F230G IBM Case Foundation 5.2.1: Introduction
  - F231G IBM Case Foundation 5.2.1: Configure the workflow system
  - F232G IBM Case Foundation 5.2.1: Workflow security

#### **Programme**

How to move FileNet workflow applications

- Elements of a FileNet workflow application
- Understand the migration and deployment process
- What are the deployment phases?
- What tools are used for application deployment?

#### Prepare for application deployment

- Assemble deployment instructions.
- Identify the FileNet application artifacts and assets.
- · Verify source and destination environment compatibility.

#### **Export the application assets**

- Export FileNet P8 domain assets
  - Create or update export manifest
  - Export assets to a deployment dataset
  - Extract the source environment half maps
  - · Create a deployment package
- · Export other IBM and external assets
  - Export user interface assets

#### Convert and analyze the FileNet P8 assets

- Prepare the destination environment
  - Extract the destination environment half maps
- Create a source-destination pair definition
  - Create the conversion data maps
- · Converting assets for import
- Perform a change impact analysis

### Import the application assets

- Import pre-requisite assets
- Import FileNet P8 assets
- Import non-FileNet P8 assets

#### Use the FDM command line interface

- Introduction to the command line interface
- Deployment operations

#### **Appendix**

- Solutions to Exercises.
- Start and Stop System Components.

#### **Session Dates**

On request. Please contact us

#### **Additional Information**

This training is also available as onsite training. Please contact us to find out more.